Name

## Computer Organization [EE 3755](http://www.ece.lsu.edu/ee3755/) Final Examination

Tuesday, 4 December 2012, 7:30–9:30 CST

- Problem 1 (15 pts)
- Problem 2  $\qquad \qquad$  (15 pts)
- Problem 3  $\qquad \qquad (20 \text{ pts})$
- Problem  $4 \t\t(20 \text{ pts})$
- Problem 5 (5 pts)
- Problem  $6 \t\t(5 pts)$
- Problem 7 (20 pts)

Exam Total  $\qquad \qquad (100 \text{ pts})$ 

Alias

Good Luck!

*Note: The hardwired-control MIPS implementation which is the subject of Problems 1 and 2 was not covered in the Fall 2013 semester. To prepare for the 2013 (and future) final exams an alternative practice question which is similar to the two following problems but uses the Very Simple MIPS covered in Fall 2013 and been posted as Fall 2013 Homework 6. The two implementations (Very Simple and Hardwired Control) are very similar. Very Simple is written in a Verilog style that makes it easier to what the synthesized hardware will be and it is easier to distinguish between datapath and control logic. Another difference is that the Hardwired Control MIPS uses more states for some instructions.*

Problem 1: [15 pts] The MIPS implementation attached to this exam can execute a new instruction, xxx. Lines relevant to the instruction have XXX on the right hand side.

(*a*) Describe instruction xxx as it might be described in an assembly language manual. Remember to describe this as a MIPS instructions, don't describe implementation details such as states or control signals.

Which instruction format is xxx?

Suggest a name and assembly language syntax for xxx.

Describe what xxx does.

(*b*) Show an example (one instruction is fine) of the use of xxx, then show how to do the same thing without xxx.

Code example with xxx:

Code doing same thing but without xxx:

Problem 2: [15 pts] The following new instruction is to be implemented on the multi-cycle MIPS implementation attached to the exam. The instruction, lsb RT, (RS), IMMED, loads the byte from memory at the address in register RS and puts the byte in register RT, it also writes the memory location with IMMED. For example, in the code below memory location 0x1000 initially holds a 7. After the execution of the instruction the 7 is placed in the destination register, r1, and the memory location is written with 3 (the immediate).

```
# Before: r2 = 0x1000 Mem[0x1000] = 7
lsb $r1, ($r2), 3
# After: r1 = 7 Mem[0x1000] = 3
```
(*a*) Add this new instruction to the MIPS implementation attached to this exam.

- Note that the immediate is not used to compute the address.
- The memory port cannot simultaneously read and write.
- Try to minimize the number of new registers used.

Add the lsb instruction to attached implementation.

Problem 3: [20 pts] Answer each of the following MIPS programming questions.

(*a*) Show the shortest sequence of MIPS instructions needed to load the following constants or memory locations into register t0. The solution for the first constant is given.

```
\overrightarrow{\mathsf{M}} Instruction(s) to load 0x7 into to.
      # Example Solution
      addi $t0, $0, 7
```
Instruction(s) to load 0x a30b f18a into t0.

Instruction(s) to load 0x a30b into t0.

 $\mathcal{L}_{\mathcal{A}}$ 

Instruction(s) to load 0x a30b 0000 into t0.

Instruction(s) to load word at memory address 0x a30b 018c into t0.

(*b*) The code fragment below loads two items from memory, adds them together, then stores the sum. It does so using more instructions than are necessary. Re-write the code so that it uses fewer instructions.

- A correct solution has only four instructions.
- Solution should take into account that MIPS byte order is big-endian.

lw \$t0, 0(\$t1) andi \$t0, \$t0, 0xffff addi \$t1, \$t1, 6 lh \$t2, 0(\$t1) srl \$t2, \$t2, 8 andi \$t2, \$t2, 0xff add \$t3, \$0, \$0 add \$t3, \$t0, \$t2 addi \$t1, \$t1, 2 sw \$t3, 0(\$t1) # Registers \$t1-\$t3 no longer used at this point.

Re-written code using as few instructions as possible.

(*c*) Fill the delay slot in the MIPS code below by moving an instruction (without changing what the code does, of course).

Fill delay slot.

addi \$t4, \$t4, 5 add \$t1, \$t1, \$t4 beq \$t0, \$t1, SKIP nop add \$t2, \$t2, \$t3 SKIP: addi \$t3, \$t3, 1 addi \$t4, \$t4, 1

Problem 4: [20 pts] Consider the logic that would be synthesized for the\_A\_block in the multiplier module below.

```
module multiplier(product,ready,multiplicand,multiplier,start,clk);
  input [15:0] multiplicand, multiplier;
  input start, clk;
  output product, ready;
  reg [31:0] product;
  reg [4:0] bit;
  wire ready = !bit;
  wire [17:0] multiplicand_X_1 = \{2'b0, multiplicand};
  wire [17:0] multiplicand_X_2 = \{1'b0, multiplicand, 1'b0};
  wire [17:0] multiplicand_X_3 = multiplicand_X_2 + multiplicand_X_1;
  initial bit = 0;
  always @( posedge clk )
    if ( ready && start ) begin
       bit = 8;
       product = \{ 16' d0, multiplier \};end else if ( bit ) begin:the_A_block
       reg [17:0] hs;
       case ( product[1:0] )
         2'd0: hs = \{2'b0, product [31:16]};
         2' d1: hs = \{2' b0, product [31:16] } + multiplicand_X_1;
         2'd2: hs = \{2'b0, product[31:16] \} + multiplicand_X_2;
         2'd3: hs = \{2'b0, product[31:16] } + multiplicand_X_3;
       endcase
       product = { hs, product[15:2] };
       bit = bit - 1;
    end
```
endmodule

Problem 4, continued:

(*a*) Sketch the logic that would be synthesized for the\_A\_block without optimization. Treat multiplicand\_X\_1, multiplicand\_X\_2, and multiplicand\_X\_3 as inputs to this logic.

Show logic for the\_A\_block.

Clearly mark registers with edge-trigger symbols.

Show adders as boxes.

 $\blacksquare$ 

(*b*) An engineer fears that even with optimization the logic for the\_A\_block will contain more adders than necessary because of the way the case statement is used. Re-write the case statement and surrounding code so that even without optimization one adder is used. (Don't count the adders used to compute multiplicand\_X\_3 and bit.)

Re-write block to eliminate chance of unnecessary adders.

## *The material in Problems 5 and 6 was covered only one time and will not be covered again.* Please ignore these questions.

Problem 5: [5 pts] A new MIPS implementation is being designed for a customer. Energy consumption can be reduced by retrieving register values only for those instructions that use them. The logic to detect whether the registers will be used requires 100 gates. The static power usage of these gates will reduce the energy savings by 50%. For a MIPS-like instruction set which is identical except for encoding (that is, the assembly language is the same but the encoded instruction differ) almost no logic is needed to detect whether a register is used and so the full energy savings can be realized. Since the MIPS-like instruction set has a different encoding than MIPS, programs will have to be recompiled before they can run on the implementation. An implementation of just MIPS will run existing code.

In summary, the ordinary MIPS implementation will save some energy, but can run existing code unmodified. The MIPS-like implementation will save more energy, but code needs to be re-compiled.

Consider two types of customers: one that runs large data centers, and one that makes set-top boxes for cable companies (which are government regulated utilities).

(*a*) Describe how receptive the data-center operator would be to the MIPS-like implementation. What arguments would you need to make in its favor?

Data center customer receptiveness to MIPS-like implementation?

Arguments that can be made for it to them:

(*b*) Describe how receptive the cable box manufacturer will be to the MIPS-like implementation. What might persuade them to choose the MIPS-like implementation?

Cable box customer receptiveness to MIPS-like implementation?

Arguments that can be made for it to them:

Problem 6: [5 pts] Analysis of a new MIPS implementation indicates that if registers r1 to r9 are written with a particular set of values then the contents of  $r31$  will replaced with the contents of  $r10$ . This will only occur with one exact set of values in r1-r9, that's one set out of  $2^{256} \approx 1.16 \times 10^{77}$  possible. Such a set of values are essentially impossible to occur by chance. Fixing this problem will delay the release of the MIPS implementation by four months.

Should this problem be fixed? Explain.

Problem 7: [20 pts] Answer each question below.

(*a*) What is wrong with the following statement: "An assembler should recognize just a few pseudo instructions, such as nop for MIPS, but adding too many more pseudo instructions would make the hardware too complicated."

Why statement is wrong:

(*b*) Technology mapping is one of the steps taken by a typical synthesis program.

What happens during technology mapping?

(*c*) Show the IEEE 754 single-precision representation of 1280 (which is  $2^{10} + 2^8$ ). Just show the different parts, sign, biased exponent, and significand; there is no need to show it as a single hexadecimal number.

Show IEEE 754 single-precision rep. of 1280.

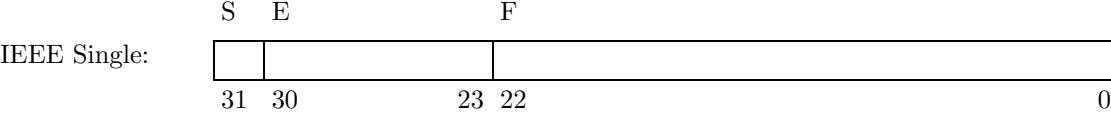

(*d*) The functional simulation (single-cycle) implementation of MIPS presented in class uses more hardware than the multi-cycle implementation.

Provide an example of how it uses more hardware.

Explain why the single-cycle implementation must use more hardware than the multi-cycle implementation.

## EE 3755 Fall 2012 Final Exam Appendix Multi-cycle MIPS Implementation

*Studying for the Fall 2013 or later final? See note at the beginning of Problem 1.*

Name:

```
module cpu(exc,data_out,addr,size,we,data_in,mem_error_in,reset,clk);
  input [31:0] data_in;
  input [2:0] mem_error_in;
  input reset, clk;
  output [7:0] exc;
  output [31:0] data_out, addr;
  output [1:0] size;
  output we;
  reg [31:0] data_out, addr;
  reg [1:0] size;
  reg we;
  reg [7:0] exc;
  // MIPS Registers
  //
  reg [31:0] gpr [0:31];
  reg [31:0] pc, npc;
  reg [31:0] ir;
  // Instruction Fields
  //
  reg [4:0] rs, rt, rd, sa;
  reg [5:0] opcode, func;
  reg [25:0] ii;
  reg [15:0] immed;
  // Values Derived From Immediates and Read From Register File
  //
  reg [31:0] simmed, uimmed;
  reg [31:0] sa_val;
  reg [31:0] rs_val, rt_val;
  reg [75:0] bndl;
  // ALU Connections
  //
  wire [31:0] alu_out;
  reg [31:0] alu_a, alu_b;
  reg [5:0] alu_op;
  // Processor Control Logic State
  //
  reg [3:0] state;
  reg [4:0] wb_rd; // Register number to write.
  reg me_we; // we value to use in state st_me
  reg [1:0] me_size; // size value to use in state st_me
  alu our_alu(alu_out, alu_a, alu_b, alu_op);
  // Values for the MIPS funct field.
  //
  parameter F_s11 = 6'h0; parameter F_s1d = 6'h20;
```

```
parameter F_srl = 6'h2; parameter F_ssub = 6'h22;
parameter F_or = 6'h25;
// Values for the MIPS opcode field.
//
parameter 0_rfmt = 6'h0; parameter 0_andi = 6'hc;
parameter 0_j = 6'h2; parameter 0_0ri = 6'hd;
parameter O_beq = 6'h4; parameter O_lui = 6'hf;
parameter 0_bne = 6'h5; parameter 0_blw = 6'h23;
parameter O_addi = 6'h8; parameter O_lbu = 6'h24;
parameter O_slti = 6'ha; parameter O_sw = 6'h2b;
parameter O_sb = 6'h28;
parameter 0_1xxx = 6'h30; // XXX
// Processor Control Logic States
//
parameter ST_if = 1; parameter ST_ex_addr = 5;
parameter ST_id = 2; parameter ST_ex_cond = 6;
parameter ST_ex = 3; parameter ST_ex_targ = 7;
parameter ST_me = 4;
parameter ST_xxx_1 = 8; // XXX
parameter \, SI\_xxx_2 = 9; // XXX
// ALU Operations
//
parameter OP\_nop = 6'd0; parameter OP\_or = 6'd5;
parameter 0P\_s11 = 6'd1; parameter 0P\_and = 6'd6;
parameter OP\_srl = 6'd2; parameter OP\_slt = 6'd7;
parameter OP\_add = 6'd3; parameter OP\_seq = 6'd8;
parameter OP_sub = 6'd4;
parameter RO = 5'd0;
/// Set Memory Connection Values: addr, we, and size.
//
always @( state or pc or alu_out or me_size or me_we )
 case ( state )
   ST\_if : begin addr = pc; we = 0; size = 3; end
   ST\_xxx\_2: begin addr = alu_out; we = me_we; size = me_size; end // XXX
   ST_me : begin addr = alu_out; we = me_we; size = me_size; end
   default : begin addr = pc; we = 0; size = 0; end
 endcase
always @( posedge clk )
 if ( reset ) begin
   state = ST if;
    exc = 0;pc = 32'h400000;\text{npc} = \text{pc} + 4;end else
 case ( state )
   /// Instruction Fetch
   ST_if:
    begin
      ir = data_in;
       state = ST_id;
     end
   /// Instruction Decode (and Register Read)
   ST_id:
    begin
```

```
\{opcode,rs,rt,rd,sa,func\} = ir;i i = ir[25:0];immed = ir[15:0];simmed = \{ \text{immed}[15] ? 16'hffff : 16'h0, immed };
uimmed = \{ 16'h0, \text{immed } \};rs_val = gpr[rs];rt_val = gpr[rt];sa\_val = \{26'dd, sa\};// Set alu_a, alu_b, alu_op, and wb_rd.
//
case ( opcode )
  O_rfmt:
   // R-Format Instructions
    case ( func )
      F_{add:} bndl = {rd, rs_val, OP_add, rt_val};
      F_s = \{rd, rs_s = 0, 0, 0, rt_s = 1\};
      F_s11: bnd1 = {rd, sa_val, 0P_s11, rt_val};default:
       begin bndl = {rd, sa_val, OP_sll, rt_val}; exc = 1; end
    endcase
  // I- and J-Format Instructions
  0_lbu: bndl = {rt, rs_val, OP_add, simmed };
  0<sub>sb</sub>: bndl = {R0, rs<sub>u</sub>val, 0P<sub>-</sub>add, simmed };
  0<sup>lui:</sup> bndl = {rt, 32'd16, 0P<sub>-</sub>sll, uimmed };
  0<sub>-</sub>addi: bndl = {rt, rs_val, 0P<sub>-</sub>add, simmed };
  0<sub>-</sub>andi: bndl = {rt, rs_val, 0P<sub>-</sub>and, uimmed };
  0_ori: bndl = {rt, rs_val, OP_or, uimmed };
  0<sub>-</sub>slti: bndl = {rt, rs_val, 0P<sub>-</sub>slt, simmed };
  0_j: bndl = {R0, rs_val, OP_nop, simmed };
  O_bne, O_beq: bndl = {R0, rs_val, OP_seq, rt_val };
  0_1xxx: bndl = {rt, rs_val, OP_add, simmed }; // XXX
  default: begin bndl = {R0, rs\_val, 0P\_seq, rt\_val }; exc = 1; end
endcase
\{wb\_rd, alu_a, alu_op, alu_b\} = bndi;data_out = rt_val;
// Set me_size and me_wb
//
case ( opcode )
  0_1bu : begin me_size = 1; me_we = 0; end
  0_sb : begin me_size = 1; me_we = 1; end
  0_xxxx : begin me_size = 3; me_we = 0; end // XXX
  default : begin me_size = 0; me_we = 0; end
endcase
pc = npc;
// Set npc, branch instruction may change npc.
//
case ( opcode )
 0_j : npc = { pc[31:28], ii, 2'b0 };
  default : npc = pc + 4;
endcase
case ( opcode )
  O_lbu, O_sb : state = ST_ex_addr;
```

```
O_bne, O_beq : state = ST_ex_cond;
         0_j : state = ST_i;
         0_xxx : state = ST_xxx<sub>1</sub>; // XXX
        default : state = ST\_ex;
      endcase
   end
 /// Execute -- ALU instructions
 ST_ex:
   begin
      if (wb_rd) gpr[wb_rd] = alu_out;state = ST_if;
   end
 /// Execute -- Compute Effective Address for Loads and Stores
 ST_ex_addr:
   begin
      state = ST_me;
   end
  /// Execute -- Compute Branch Condition
 ST_ex_cond:
   begin
      if ( opcode == O_beq && alu_out
          || opcode == O_bne && !alu_out ) begin
         alu_a = pc;
         alu_b = simmed << 2;
        alu_op = 0P_add;
         state = ST_ex_targ;
      end else begin
         state = ST_if;
      end
   end
 /// Execute -- Compute Branch Target
 ST_ex_targ: begin npc = alu_out; state = ST_if; end
 /// Memory
 ST_me:
   begin
      if ( wb_rd ) gpr[wb_rd] = data_in;
      state = ST_if;
   end
 /// XXX
 ST\_xxx_1: begin state = ST\_xxx_2; end // XXX
 ST\_xxx_2:<br>
begin{array}{ccc} \text{S} & // & XXX \\ \text{begin} & // & XXX \end{array}begin // XXX
      alu_a = data_in; alu_b = rt_val; alu_op = OP.add; // XXX
      state = ST_ex; // XXX
    end the contract of the contract of the contract of the contract of the contract of the contract of the contract of the contract of the contract of the contract of the contract of the contract of the contract of the contra
 default:
   begin
      $display("Unexpected state.");
      $stop;
   end
endcase
```

```
endmodule
```

```
module alu(alu_out,alu_a,alu_b,alu_op);
   output [31:0] alu_out;
   input [31:0] alu_a, alu_b;
   input [5:0] alu_op;
   reg [31:0] alu_out;
   // Control Signal Value Names
   parameter OP_nop = 0;
   parameter OP_sll = 1;
   parameter OP_srl = 2;
   parameter OP_add = 3;
   parameter OP_sub = 4;
   parameter OP_or = 5;
   parameter OP_and = 6;
   parameter OP_slt = 7;
   parameter OP_seq = 8;
   always @( alu_a or alu_b or alu_op )
     case ( alu_op )
       OP\_add : alu\_out = alu\_a + alu\_b;OP<sub>and</sub> : alu_out = alu_a & alu_b;
        OP_or : alu_out = alu_a | alu_b;
        OP\_sub: alu\_out = alu_a - alu_b;OP\_slt : \text{alu\_out} = \{ \text{alu\_a[31]}, \text{alu\_a} \} \leq \{ \text{alu\_b[31]}, \text{alu\_b} \};OP\_s11 : alu_out = alu_b << alu_a;
       OP\_sr1 : alu_out = alu_b >> alu_a;
       0P\_seq : all\_out = allu\_a == allu\_b;OP_nop : alu_out = 0;
       default : begin alu_out = 0; $stop; end
     endcase
```
endmodule